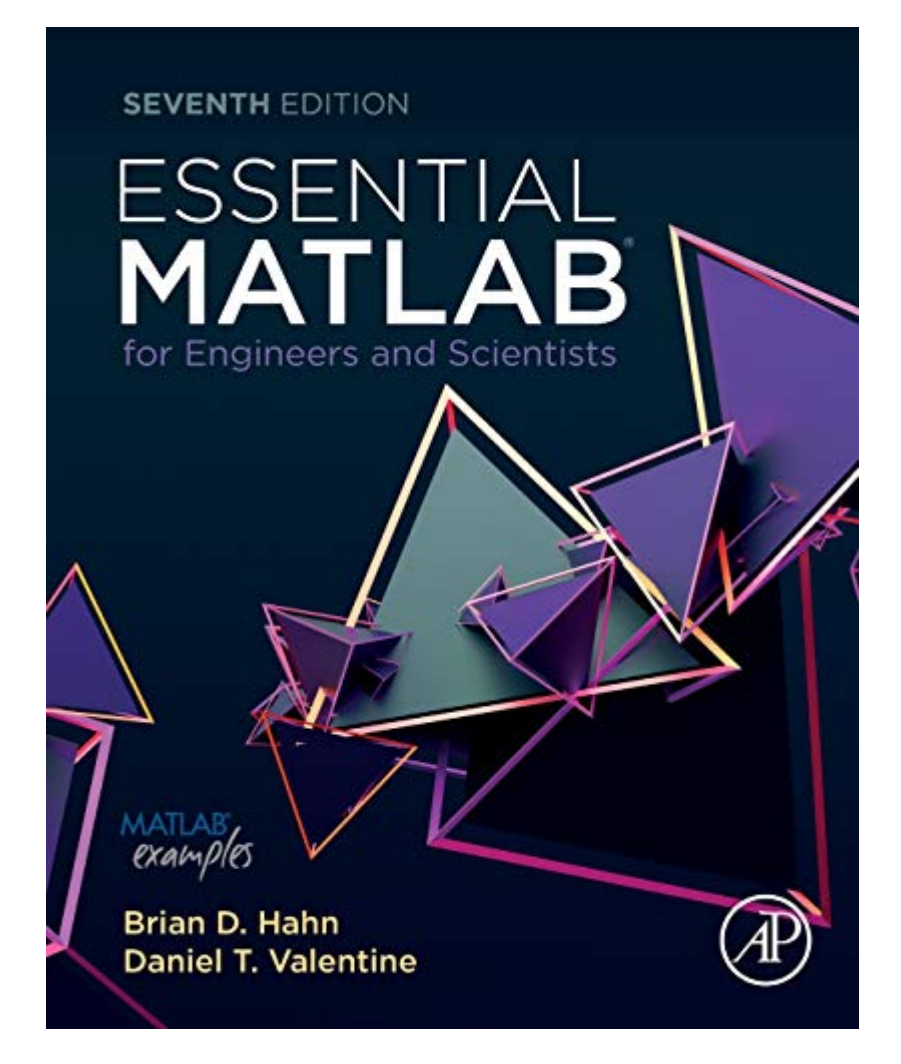

# **[DOC] Essential MATLAB For Engineers And Scientists**

Getting the books **Essential MATLAB for Engineers and Scientists** now is not type of inspiring means. You could not deserted going in imitation of ebook buildup or library or borrowing from your associates to contact them. This is an utterly simple means to specifically get guide by on-line. This online notice Essential MATLAB for Engineers and Scientists can be one of the options to accompany you taking into consideration having extra time.

It will not waste your time. take me, the e-book will enormously atmosphere you new concern to read. Just invest little period to log on this on-line broadcast **Essential MATLAB for Engineers and Scientists** as skillfully as review them wherever you are now.

## **Essential MATLAB for Scientists and Engineers**-

Brian D. Hahn 2002 Based on a teach-yourself approach, the fundamentals of MATLAB are illustrated throughout with many examples from a number of different scientific and engineering areas, such as simulation, population modelling, and numerical methods, as well as from business and everyday life. Some of the examples draw

on first-year university level maths, but these are selfcontained so that their omission will not detract from learning the principles of using MATLAB. This completely revised new edition is based on the latest version of MATLAB. New chapters cover handle graphics, graphical user interfaces (GUIs), structures and cell arrays, and importing/exporting data. The chapter on numerical methods now includes a general GUIdriver ODE solver. \*

Maintains the easy informal style of the first edition \* Teaches the basic principles of scientific programming with MATLAB as the vehicle \* Covers the latest version of MATLAB

## **Essential MATLAB for Scientists and Engineers**-

Brian Hahn 2001-12-21 Based on a teach-yourself approach, the fundamentals of MATLAB are illustrated throughout with many examples from a number of different scientific and engineering areas, such as simulation, population modelling, and numerical methods, as well as from business and everyday life. Some of the examples draw on first-year university level maths, but these are selfcontained so that their omission will not detract from learning the principles of using MATLAB. This completely revised new edition is based on the latest version of MATLAB. New chapters cover handle graphics, graphical user interfaces (GUIs), structures and cell arrays, and importing/exporting data. The chapter on numerical methods now includes a general GUIdriver ODE solver. \* Maintains the easy informal style of the first edition \* Teaches the basic principles of scientific programming with MATLAB as the vehicle \* Covers the latest version of MATLAB

## **Essential MATLAB for Engineers and Scientists**-

Brian Hahn 2007-01-29 Essential MATLAB for Engineers and Scientists, Third Edition, is an essential guide to MATLAB as a problem-solving tool. It presents MATLAB both as a mathematical tool and a programming language, giving a concise and easy-tomaster introduction to its potential and power. Stressing the importance of a structured approach to problem solving, the text provides a step-by-step method for program design and algorithm development. It includes numerous simple exercises for hands-on learning, a chapter on algorithm development and program design, and a concise introduction to useful topics for solving problems in

later engineering and science courses: vectors as arrays, arrays of characters, GUIs, advanced graphics, and simulation and numerical methods. The text is ideal for undergraduates in engineering and science taking a course on Matlab. Numerous simple exercises give hands-on learning A chapter on algorithm development and program design Common errors and pitfalls highlighted Concise introduction to useful topics for solving problems in later engineering and science courses: vectors as arrays, arrays of characters, GUIs, advanced graphics, simulation and numerical methods A new chapter on dynamical systems shows how a structured approach is used to solve more complex problems. Text and graphics in four colour

## **Essential MATLAB for Engineers and Scientists**-

Brian Hahn 2016-09-01 Essential MATLAB for Engineers and Scientists, Sixth Edition, provides a concise, balanced overview of MATLAB's functionality that facilitates independent

learning, with coverage of both the fundamentals and applications. The essentials of MATLAB are illustrated throughout, featuring complete coverage of the software's windows and menus. Program design and algorithm development are presented clearly and intuitively, along with many examples from a wide range of familiar scientific and engineering areas. This updated edition includes the latest MATLAB versions through 2016a, and is an ideal book for a first course on MATLAB, or for an engineering problem-solving course using MATLAB, as well as a self-learning tutorial for professionals and students expected to learn and apply MATLAB. Updated to include all the newer features through MATLAB R2016a Includes new chapter on complex variables analysis Presents a comparison of execution time between compiled and uncompiled code that includes examples Describes the new H2 graphics features

#### **MATLAB® Essentials**-

*Downloaded from* William Bober 2017-09-11 All

disciplines of science and engineering use numerical methods for complex problem analysis, due to the highly mathematical nature of the field. Analytical methods alone are unable to solve many complex problems engineering students and professionals confront. Introduction to MATLAB® Programming for Engineers and Scientists examines the basic elements of code writing, and describes MATLAB® methods for solving common engineering problems and applications across the range of engineering disciplines. The text uses a class-tested learning approach and accessible two-color page design to guide students from basic programming to the skills needed for future coursework and engineering practice.

#### **Essential MATLAB for Engineers and Scientists**-

Brian H. Hahn 2010 This text presents MATLAB both as a mathematical tool and a programming language, giving a concise and easy to master introduction to its

potential and power. This edition has been updated to include coverage of Symbolic Math and SIMULINK.

## **Essential MATLAB for Engineers and Scientists**-

*Downloaded from* fprintf More exercises andBrian D. Hahn 2013 This book provides a concise and well balanced overview of the functionality in MATLAB®. It facilitates independent learning with coverage of both the fundamentals and applications in two parts. The essentials of MATLAB are illustrated throughout with many examples from a wide range of familiar scientific and engineering areas, as well as from everyday life. This is an ideal textbook for a first course on MATLAB or an engineering problem solving course using MATLAB, as well as a self-learning tutorial for professionals and students who are expected to learn and apply MATLAB themselves. New to this edition; Updated with the features of the latest MATLAB release Expanded discussion of writing functions and scripts Additional coverage of formatted output, including more discussion on

*essential-matlab-for-engineers-and-scientists 5/25*

*[stewartbrown.com](http://stewartbrown.com) on May 14, 2021 by guest*

examples throughout New chapters on Symbolic Math and SIMULINK® toolboxes Companion website for the reader, providing M-files used within the book and selected solutions to end of chapter problems. Visit store.elsevier.com and search on "Essential Matlab" About the Authors; Brian Hahn was a professor in the Department of Mathematics and Applied Mathematics at the University of Cape Town. He received a PhD from University of Cambridge. In his career Brian wrote more than 10 books to teach programming languages to beginners. Daniel Valentine is an Associate professor of Mechanical and Aeronautical Engineering at Clarkson University. He is Affiliate Director of the Clarkson Space Grant Program which is part of the New York NASA Space Grant Consortium, and is a co-author of Aerodynamics for Engineering Students 6e (Butterworth Heinemann, 2012). • Updated with the features of the latest Matlab release • More complete coverage of Matlab windows and menus • Expanded discussion of

writing functions and scripts • Revised and expanded Part II: Applications • Expanded section on GUIs • More exercises and examples throughout • Companion website for students providing M-files used within the book and selected solutions to end of chapter problems

## **The Essential MATLAB & Simulink for Engineers and Scientists**-Ogbonnaya Inya Okoro 2009-12 MATLAB is a software package for highperformance computation. Combined with Simulink, this is a de-facto industry standard for the analysis, modelling and visualising of complex systems. This comprehensive textbook is ideal for engineers, scientists and those in the financial sector who want to grasp the essence of systems modelling and computation.

## **Practical MATLAB Basics for Engineers**-Misza

Kalechman 2018-10-08 A comprehensive and accessible primer, this tutorial immerses engineers and engineering

*essential-matlab-for-engineers-and-scientists 6/25*

students in the essential technical skills that will allow them to put Matlab® to immediate use. The book covers concepts such as: functions, algebra, geometry, arrays, vectors, matrices, trigonometry, graphs, precalculus and calculus. It then delves into the Matlab language, covering syntax rules, notation, operations, computational programming, and general problem solving in the areas of applied mathematics and general physics. This knowledge can be used to explore the basic applications that are detailed in Misza Kalechman's companion volume, Practical Matlab Applications for Engineers (cat no. 47760). .

# **Essentials of MATLAB**

**Programming**-Stephen J. Chapman 2016-10-14 Now readers can master the MATLAB language as they learn how to effectively solve typical problems with the concise, successful ESSENTIALS OF MATLAB PROGRAMMING, 3E. Author Stephen Chapman emphasizes problem-solving skills throughout the book as he

teaches MATLAB as a technical programming language. Readers learn how to write clean, efficient, and well-documented programs, while the book simultaneously presents the many practical functions of MATLAB. The first seven chapters introduce programming and problem solving. The last two chapters address more advanced topics of additional data types and plot types, cell arrays, structures, and new MATLAB handle graphics to ensure readers have the skills they need. Important Notice: Media content referenced within the product description or the product text may not be available in the ebook version.

#### **Essential MATLAB and**

explanations and examples **Octave**-Jesus Rogel-Salazar 2014-11-06 Learn Two Popular Programming Languages in a Single Volume Widely used by scientists and engineers, well-established MATLAB® and open-source Octave are similar software programs providing excellent capabilities for data analysis, visualization, and more. By means of straightforward

*essential-matlab-for-engineers-and-scientists 7/25*

*[stewartbrown.com](http://stewartbrown.com) on May 14, 2021 by guest*

from different areas in mathematics, engineering, finance, and physics, Essential MATLAB and Octave explains how MATLAB and Octave are powerful tools applicable to a variety of problems. This text provides an introduction that reveals basic structures and syntax, demonstrates the use of functions and procedures, outlines availability in various platforms, and highlights the most important elements for both programs. Effectively Implement Models and Prototypes Using Computational Models This text requires no prior knowledge. Self-contained, it allows the reader to use the material whenever needed rather than follow a particular order. Compatible with both languages, the book material incorporates commands and structures that allow the reader to gain a greater awareness of MATLAB and Octave, write their own code, and implement their scripts and programs within a variety of applicable fields. It is always made clear when particular examples apply only to MATLAB or only to Octave, allowing the book to

be used flexibly depending on readers' requirements. Includes brief, simple code that works in both MATLAB and Octave Provides exercise sections at the end of each chapter Introduces framed examples and discussions with a scientific twist Exercises are provided at the end of each chapter Essential MATLAB and Octave offers an introductory course in MATLAB and Octave programming and is an authoritative resource for students in physics, mathematics, statistics, engineering, and any other subjects that require the use of computers to solve numerical problems.

**Essential MATLAB for Engineers and Scientists, Third Edition**-Brian D. Hahn 2007

#### **Programming with MATLAB for Scientists**-

Eugeniy E. Mikhailov 2018-01-12 This book offers an introduction to the basics of MATLAB programming to scientists and engineers. The

author leads with engaging examples to build a working knowledge, specifically geared to those with science and engineering backgrounds. The reader is empowered to model and simulate real systems, as well as present and analyze everyday data sets. In order to achieve those goals, the contents bypass excessive "under the hood" details, and instead gets right down to the essential, practical foundations for successful programming and modeling. Readers will benefit from the following features: Teaches programming to scientists and engineers using a problem-based approach, leading with illustrative and interesting examples. Emphasizes a hands-on approach, with "must know" information and minimal technical details. Utilizes examples from science and engineering to showcase the application of learned concepts on real problems. Showcases modeling of real systems, gradually advancing from simpler to more challenging problems. Highlights the practical uses of data processing and analysis in everyday life.

#### **MATLAB Programming for Engineers**-Stephen J.

Chapman 2015-05-08 Emphasizing problem-solving skills throughout, this fifth edition of Chapman's highly successful book teaches MATLAB as a technical programming language, showing students how to write clean, efficient, and well-documented programs, while introducing them to many of the practical functions of MATLAB. The first eight chapters are designed to serve as the text for an Introduction to Programming / Problem Solving course for first-year engineering students. The remaining chapters, which cover advanced topics such as I/O, object-oriented programming, and Graphical User Interfaces, may be covered in a longer course or used as a reference by engineering students or practicing engineers who use MATLAB. Important Notice: Media content referenced within the product description or the product text may not be available in the ebook version.

## **Numerical Methods for Engineers and Scientists**

**Using MATLAB®**-Ramin S. Esfandiari 2017-04-25 This book provides a pragmatic, methodical and easy-to-follow presentation of numerical methods and their effective implementation using MATLAB, which is introduced at the outset. The author introduces techniques for solving equations of a single variable and systems of equations, followed by curve fitting and interpolation of data. The book also provides detailed coverage of numerical differentiation and integration, as well as numerical solutions of initialvalue and boundary-value problems. The author then presents the numerical solution of the matrix eigenvalue problem, which entails approximation of a few or all eigenvalues of a matrix. The last chapter is devoted to numerical solutions of partial differential equations that arise in engineering and science. Each method is accompanied by at least one fully worked-out example showing essential details

involved in preliminary hand calculations, as well as computations in MATLAB.

**MATLAB¨/Simulink¨ Essentials: MATLAB¨/Simulink¨ for Engineering Problem Solving and Numerical Analysis**-Sulaymon L. Eshkabilov 2016-09-30 MATLAB/Simulink Essentials is an interactive approach based guide for students to learn how to employ essential and hands-on tools and functions of the MATLAB and Simulink packages to solve engineering and scientific computing problems, which are explained and demonstrated explicitly via examples, exercises and case studies. The main principle of the book is based on learning by doing and mastering by practicing. It contains hundreds of solved problems with simulation models via Mfiles/scripts and Simulink models related to engineering and scientific computing issues. There are many hints and pitfalls indicating efficient usage of MATLAB/Simulink tools and functions, efficient

programming methods and pinpointing most common errors occurred in programming and using MATLAB's built-in tools and functions and Simulink modeling. Every chapter ends with relevant drill exercises for self-testing purposes.

#### **MATLAB for Engineers**-

Holly Moore 2013 MATLAB for Engineers is intended for use in the first-year or introductory course in Engineering and Computer Science departments. It is also suitable for readers interested in learning MATLAB. ¿ With a hands-on approach and focus on problem solving, this introduction to the powerful MATLAB computing language is designed for students with only a basic college algebra background. Numerous examples are drawn from a range of engineering disciplines, demonstrating MATLAB's applications to a broad variety of problems. ¿ Teaching and Learning Experience This program will provide a better teaching and learning experience-for you and your students. Customize

your Course with ESource: Instructors can adopt this title as is, or use the ESource website to select the chapters they need, in the sequence they want. Introduce MATLAB Clearly: Three well-organized sections gets students started with MATLAB, introduce students to programming, and demonstrate more advanced programming techniques. Reinforce Core Concepts with Hands-on Activities: Examples and exercises demonstrate how MATLABcan be used to solve a variety of engineering problems. Keep Your Course Current: Significant changes were introduced in version MATLAB 2012b, including the introduction of MATLAB 8 which has a redesigned userinterface. The changes in this edition reflect these software updates. Support Learning with Instructor Resources: A variety of resources are available to help to enhance your course.

## **Numerical Methods in Engineering with Python**-

student text, and a reference Jaan Kiusalaas 2005-07-25 Numerical Methods in Engineering with Python, a

*[stewartbrown.com](http://stewartbrown.com) on May 14, 2021 by guest*

for practicing engineers.

**Essential MATLAB for Engineers and Scientists, 6th Edition**-Brian Hahn 2016 Essential MATLAB for Engineers and Scientists, Sixth Edition, provides a concise, balanced overview of MATLAB's functionality that facilitates independent learning, with coverage of both the fundamentals and applications. The essentials of MATLAB are illustrated throughout, featuring complete coverage of the software's windows and menus. Program design and algorithm development are presented clearly and intuitively, along with many examples from a wide range of familiar scientific and engineering areas. This updated edition includes the latest MATLAB versions through 2016a, and is an ideal book for a first course on MATLAB, or for an engineering problem-solving course using MATLAB, as well as a self-learning tutorial for professionals and students expected to learn and apply MATLAB. Updated to include

all the newer features through MATLAB R2016a Includes new chapter on complex variables analysis Presents a comparison of execution time between compiled and uncompiled code that includes examples Describes the new H2 graphics features.

**Beginning MATLAB and Simulink**-Sulaymon Eshkabilov 2019-11-28 Employ essential and handson tools and functions of the MATI AR and Simulink packages, which are explained and demonstrated via interactive examples and case studies. This book contains dozens of simulation models and solved problems via m-files/scripts and Simulink models which help you to learn programming and modeling essentials. You'll become efficient with many of the built-in tools and functions of MATLAB/Simulink while solving engineering and scientific computing problems. Beginning MATLAB and Simulink explains various practical issues of programming and modelling in parallel by comparing MATLAB and Simulink. After

reading and using this book, you'll be proficient at using MATLAB and applying the source code from the book's examples as templates for your own projects in data science or engineering. What You Will Learn Get started using MATLAB and Simulink Carry out data visualization with MATLAB Gain the programming and modeling essentials of MATLAB Build a GUI with MATLAB Work with integration and numerical root finding methods Apply MATLAB to differential equations-based models and simulations Use MATLAB for data science projects Who This Book Is For Engineers, programmers, data scientists, and students majoring in engineering and scientific computing.

#### **Practical MATLAB for Engineers - 2 Volume Set**-

Misza Kalechman 2018-10-08 A comprehensive and accessible primer, this two volume tutorial immerses engineers and engineering students in the essential technical skills that will allow them to put Matlab® to immediate use. The first

volume covers concepts such as: functions, algebra, geometry, arrays, vectors, matrices, trigonometry, graphs, pre-calculus and calculus. It then delves into the Matlab language, covering syntax rules, notation, operations, computational programming. The second volume illustrates the direct connection between theory and real applications. Each chapter reviews basic concepts and then explores those concepts with a number of worked out examples.

simultaneously. It presents **Matlab**-Stormy Attaway 2009-03-05 MATLAB: A Practical Introduction to Programming and Problem Solving discusses the basic programming concepts and skills needed for problem solving using MATLAB software. It is the only book that gives a full introduction to programming in MATLAB combined with an explanation of MATLAB's powerful functions. The book differs from other texts in that it teaches programming concepts and the use of the built-in functions in MATLAB

*essential-matlab-for-engineers-and-scientists 13/25*

*[stewartbrown.com](http://stewartbrown.com) on May 14, 2021 by guest*

programming concepts and MATLAB built-in functions side-by-side, giving students the ability to program efficiently and exploit the power of MATLAB to solve problems. The systematic, step-by-step approach, building on concepts throughout the book, facilitates easier learning. Starting with basic programming concepts, such as variables, assignments, input/output, selection, and loop statements, problems are introduced and solved throughout the book. The book is organized into two parts. Part I covers the programming constructs and demonstrates programming versus efficient use of built-in functions to solve problems. Part II describes the applications, including plotting, image processing, and mathematics, needed in basic problem solving. The chapters feature sections called "Quick Question!" as well as practice problems designed to test knowledge about the material covered. Problems are solved using both "The Programming Concept" and "The Efficient Method," which facilitates

understanding the efficient ways of using MATLAB, and also the programming concepts used in these efficient functions and operators. There are also sections on 'common pitfalls' and 'programming guidelines' that direct students towards best practice. This book is ideal for engineers learning to program and model in MATLAB, as well as undergraduates in engineering and science taking a course on MATLAB. \* Presents programming concepts and MATLAB built-in functions side-by-side, giving students the ability to program efficiently and exploit the power of MATLAB to solve problems. \* In depth coverage of file input/output, a topic essential for many engineering applications \* Systematic, step-by-step approach, building on concepts throughout the book, facilitating easier learning \* Sections on 'common pitfalls' and 'programming guidelines' direct students towards best practice

## *Downloaded from* **Biomedical Engineers andMATLAB Programming for**

*essential-matlab-for-engineers-and-scientists 14/25*

**Scientists**-Andrew King 2017-06-14 MATLAB Programming for Biomedical Engineers and Scientists provides an easy-to-learn introduction to the fundamentals of computer programming in MATLAB. This book explains the principles of good programming practice, while demonstrating how to write efficient and robust code that analyzes and visualizes biomedical data. Aimed at the biomedical engineer, biomedical scientist, and medical researcher with little or no computer programming experience, it is an excellent resource for learning the principles and practice of computer programming using MATLAB. This book enables the reader to: Analyze problems and apply structured design methods to produce elegant, efficient and well-structured program designs Implement a structured program design in MATLAB, making good use of incremental development approaches Write code that makes good use of MATLAB programming features, including control structures, functions and advanced data

types Write MATLAB code to read in medical data from files and write data to files Write MATLAB code that is efficient and robust to errors in input data Write MATLAB code to analyze and visualize medical data, including imaging data For a firsthand interview with the authors, please visit http://scitechconnect.elsevier.

com/matlab-programmingbiomedical-engineersscientists/ To access student materials, please visit https://www.elsevier.com/boo ks-and-journals/bookcompanion/9780128122037 To register and access instructor materials, please visit

http://textbooks.elsevier.com/ web/Manuals.aspx?isbn=9780 128122037 Many real world biomedical problems and data show the practical application of programming concepts Two whole chapters dedicated to the practicalities of designing and implementing more complex programs An accompanying website containing freely available data and source code for the practical code examples, activities, and exercises in the book For instructors, there

*essential-matlab-for-engineers-and-scientists 15/25*

are extra teaching materials including a complete set of slides, notes for a course based on the book, and course work suggestions

## **Chemical Engineering Computation with**

**MATLAB®**-Yeong Koo Yeo 2017-08-01 Most problems encountered in chemical engineering are sophisticated and interdisciplinary. Thus, it is important for today's engineering students, researchers, and professionals to be proficient in the use of software tools for problem solving. MATLAB® is one such tool that is distinguished by the ability to perform calculations in vector-matrix form, a large library of built-in functions, strong structural language, and a rich set of graphical visualization tools. Furthermore, MATLAB integrates computations, visualization and programming in an intuitive, user-friendly environment. Chemical Engineering Computation with MATLAB® presents basic to advanced levels of problem-solving techniques using MATLAB as

*Downloaded from* the computation environment. The book provides examples and problems extracted from core chemical engineering subject areas and presents a basic instruction in the use of MATLAB for problem solving. It provides many examples and exercises and extensive problem-solving instruction and solutions for various problems. Solutions are developed using fundamental principles to construct mathematical models and an equation-oriented approach is used to generate numerical results. A wealth of examples demonstrate the implementation of various problem-solving approaches and methodologies for problem formulation, problem solving, analysis, and presentation, as well as visualization and documentation of results. This book also provides aid with advanced problems that are often encountered in graduate research and industrial operations, such as nonlinear regression, parameter estimation in differential systems, two-point boundary value problems and partial differential equations and optimization.

#### **Essential MATLAB for Engineers and Scientists, Seventh Edition**-Brian D.

Hahn 2019 Adopting an informal, tutorial style with a teach-yourself approach, this essential resource provides a concise, balanced overview of MATLAB's functionality, covering both fundamentals and applications. --

**Essential Mechanics - Statics and Strength of Materials with MATLAB and Octave**-P. Venkataraman 2020-01-07 Essential Mechanics - Statics and Strength of Materials with MATLAB and Octave combines two core engineering science courses - "Statics" and "Strength of Materials" - in mechanical, civil, and aerospace engineering. It weaves together various essential topics from Statics and Strength of Materials to allow discussing structural design from the very beginning. The traditional content of these courses are reordered to make it convenient to cover

code as it appears along with rigid body equilibrium and extend it to deformable body mechanics. The e-book covers the most useful topics from both courses with computational support through MATLAB/Octave. The traditional approach for engineering content is emphasized and is rigorously supported through graphics and analysis. Prior knowledge of MATLAB is not necessary. Instructions for its use in context is provided and explained. It takes advantage of the numerical, symbolic, and graphical capability of MATLAB for effective problem solving. This computational ability provides a natural procedure for What if? exploration that is important for design. The book also emphasizes graphics to understand, learn, and explore design. The idea for this book, the organization, and the flow of content is original and new. The integration of computation, and the marriage of analytical and computational skills is a new valuable experience provided by this e-book. Most importantly the book is very interactive with respect to the

#### the analysis.

## **Essential Mathematics for Engineers and Scientists**-

Thomas J. Pence 2020-04-30 Clear and engaging introduction for graduate students in engineering and the physical sciences to essential topics of applied mathematics.

## **Introduction to MATLAB for Engineers and**

**Scientists**-Sandeep Nagar 2017-11-27 Familiarize yourself with MATLAB using this concise, practical tutorial that is focused on writing code to learn concepts. Starting from the basics, this book covers array-based computing, plotting and working with files, numerical computation formalism, and the primary concepts of approximations. Introduction to MATLAB is useful for industry engineers, researchers, and students who are looking for opensource solutions for numerical computation. In this book you will learn by doing, avoiding technical jargon, which makes the concepts easy to learn. First you'll see how to run basic calculations, absorbing technical complexities incrementally as you progress toward advanced topics. Throughout, the language is kept simple to ensure that readers at all levels can grasp the concepts. What You'll Learn Apply sample code to your engineering or science problems Work with MATLAB arrays, functions, and loops Use MATLAB's plotting functions for data visualization Solve numerical computing and computational engineering problems with a MATLAB case study Who This Book Is For Engineers, scientists, researchers, and students who are new to MATLAB. Some prior programming experience would be helpful but not required.

**Ten Essential Skills for Electrical Engineers**-Barry L. Dorr 2014-01-21 The book is a review of essential skills that an entry-level or experienced engineer must be able to demonstrate on a job interview and perform when hired. It will help engineers

prepare for interviews by demonstrating application of basic principles to practical problems. Hiring managers will find the book useful because it defines a common ground between the student's academic background and the company's product or technology-specific needs, thereby allowing managers to minimize their risk when making hiring decisions. Ten Essential Skills contains a series of "How to" chapters. Each chapter realizes a goal, such as designing an active filter or designing a discrete servo. The primary value of these chapters, however, is that they apply engineering fundamentals to practical problems. The book is a handy reference for engineers in their first years on the job. Enables recent graduates in engineering to succeed in challenging technical interviews Written in an intuitive, easy-to-follow style for the benefit of busy students and employers Book focuses on the intersection between company-specific knowledge and engineering fundamentals Companion website includes interview practice problems and

advanced material

### **A Guide to MATLAB**-Brian

R. Hunt 2006-06-08 This is a short, focused introduction to MATLAB, a comprehensive software system for mathematical and technical computing. It contains concise explanations of essential MATLAB commands, as well as easily understood instructions for using MATLAB's programming features, graphical capabilities, simulation models, and rich desktop interface. Written for MATLAB 7, it can also be used with earlier (and later) versions of MATLAB. This book teaches how to graph functions, solve equations, manipulate images, and much more. It contains explicit instructions for using MATLAB's companion software, Simulink, which allows graphical models to be built for dynamical systems. MATLAB's new "publish" feature is discussed, which allows mathematical computations to be combined with text and graphics, to produce polished, integrated, interactive documents. For

*essential-matlab-for-engineers-and-scientists 19/25*

the beginner it explains everything needed to start using MATLAB, while experienced users making the switch to MATLAB 7 from an earlier version will also find much useful information here.

**MATLAB for Mechanical**

**Engineers**-Rao V. Dukkipati 2009-01-01 This book provides students with the opportunity to improve their programming skills using the MATLAB environment to implement algorithms and the use of MATLAB as a tool in solving problems in engineering. An introduction to MATLAB basics is presented along with MATLAB commands. MATLAB is considered as the software of choice. MATLAB can be used interactively and has an inventory of routines, called as functions, which minimize the task of programming even more. In the computational aspects, MATLAB has emerged as a very powerful tool for numerical computations involved in engineering topics. The idea of computer-aided design and analysis using MATLAB with the Symbolic Math Tool box

and the control systems tool box has been incorporated. Many solved problems are presented that demonstrate the application of MATLAB to the analysis of problems in control systems, basic engineering mechanics: statics and dynamics, mechanical vibrations, electrical circuits, and numerical methods. Presentations are limited to very basic topics to serve as an introduction to advanced topics in those areas of discipline. The numerous worked examples and unsolved exercise problems are intended to provide the reader with an awareness of the general applicability of MATLAB. An extensive bibliography to guide the student to further sources of information on engineering topics covered in this book using MATLAB is provided at the end of the book. All end-of chapter problems are fully solved in the Solution Manual available only to Instructors. Contents: 1. INTRODUCTION 2. MATLAB BASICS 3. MATLAB TUTORIAL 4. DIRECT NUMERICAL INTEGRATION METHODS.

*essential-matlab-for-engineers-and-scientists 20/25*

#### **Optimization in Practice with MATLAB**-Achille

Messac 2015-03-19 This textbook is designed for students and industry practitioners for a first course in optimization integrating MATLAB® software.

## **Uncertainty Analysis for Engineers and Scientists**-

Faith A. Morrison 2020-12-31 Build the skills for determining appropriate error limits for quantities that matter with this essential toolkit. Understand how to handle a complete project and how uncertainty enters into various steps. Provides a systematic, worksheet-based process to determine error limits on measured quantities, and all likely sources of uncertainty are explored, measured or estimated. Features instructions on how to carry out error analysis using Excel and MATLAB®, making previously tedious calculations easy. Whether you are new to the sciences or an experienced engineer, this useful resource provides a practical approach to

performing error analysis. Suitable as a text for a junior or senior level laboratory course in aerospace, chemical and mechanical engineering, and for professionals.

**An Introduction to MATLAB® Programming and Numerical Methods for Engineers**-Timmy Siauw 2014-04-05 Assuming no prior background in linear algebra or real analysis, An Introduction to MATLAB® Programming and Numerical Methods for Engineers enables you to develop good computational problem solving techniques through the use of numerical methods and the MATLAB® programming environment. Part One introduces fundamental programming concepts, using simple examples to put new concepts quickly into practice. Part Two covers the fundamentals of algorithms and numerical analysis at a level allowing you to quickly apply results in practical settings. Tips, warnings, and "try this" features within each chapter help the reader develop good

programming practices Chapter summaries, key terms, and functions and operators lists at the end of each chapter allow for quick access to important information At least three different types of end of chapter exercises — thinking, writing, and coding — let you assess your understanding and practice what you've learned

#### **Getting Started with**

**MATLAB**-Rudra Pratap 2010 MATLAB, a software package for high-performance numerical computation and visualization, is one of the most widely used tools in the engineering field today. Its broad appeal lies in its interactive environment, which features hundreds of built-in functions for technical computation, graphics, and animation. In addition, MATLAB provides easy extensibility with its own high-level programming language. Enhanced by fun and appealing illustrations, Getting Started with MATLAB employs a casual, accessible writing style that shows users how to enjoy using MATLAB.

Features \* Discusses new features and applications, including the new engine of symbolic computation in MATLAB 7.8 (released March 2009) \* Provides two sets of self guided tutorials for learning essential features of MATLAB \* Includes updated commands, examples, figure, and graphs \* Familiarizes users with MATLAB in just a few hours though self-guided lessons \* Covers elementary, advanced, and special functions \* Supplements any course that uses MATLAB \* Works as a stand-alone tutorial and reference

#### **Differential Equations for**

**Engineers**-David V. Kalbaugh 2017-09-01 This book surveys the broad landscape of differential equations, including elements of partial differential equations (PDEs), and concisely presents the topics of most use to engineers. It introduces each topic with a motivating application drawn from electrical, mechanical, and aerospace engineering. The text has reviews of foundations, step-by-step explanations, and sets of

*essential-matlab-for-engineers-and-scientists 22/25*

solved problems. It fosters students' abilities in the art of approximation and selfchecking. The book addresses PDEs with and without boundary conditions, which demonstrates strong similarities with ordinary differential equations and clear illustrations of the nature of solutions. Furthermore, each chapter includes word problems and challenge problems. Several extended computing projects run throughout the text.

## **MATLAB for Engineering Applications**-Palm III

2018-02-06 MATLAB for Engineering Applications is a simple, concise book designed to be useful for beginners and to be kept as a reference. MATLAB is a globally available standard computational tool for engineers and scientists. The terminology, syntax, and the use of the programming language are well defined, and the organization of the material makes it easy to locate information and navigate through the textbook. The text covers all the major capabilities of

MATLAB that are useful for beginning students. The text consists of 11 chapters. The first five chapters constitute a basic course in MATLAB. The remaining six chapters are independent of each other and cover more advanced applications of MATLAB, the Control Systems tool- box, Simulink, and the Symbolic Math toolbox.

**MATLAB for Beginners: A Gentle Approach**-Peter Kattan 2008-07-01 This book is written for beginners and students who wish to learn MATLAB. One of the objectives of writing this book is to introduce MATLAB to students in high schools.The material presented is very easy and simple to understand - written in a gentle manner. The topics covered in the book include arithmetic operations, variables, mathematical functions, complex numbers, vectors, matrices, programming, graphs, solving equations, and an introduction to calculus. In addition, the MATLAB Symbolic Math Toolbox is emphasized in this book. There are also over 230

*essential-matlab-for-engineers-and-scientists 23/25*

exercises at the ends of chapters for students to practice. Detailed solutions to all the exercises are provided in the second half of the book. The author has been using MATLAB for the past fifteen years and is the author of the best selling book "MATLAB Guide to Finite Elements". For the paperback edition, visit Amazon.com.

**Applied Numerical Methods W/MATLAB**-Steven Chapra

**Transforms and Applications Primer for Engineers with Examples and MATLAB®**-Alexander D. Poularikas 2018-09-03 Transforms and Applications Primer for Engineers with Examples and MATLAB® is required reading for engineering and science students, professionals, and anyone working on problems involving transforms. This invaluable primer contains the most essential integral transforms that both practicing engineers and students need to understand.

in science and engineering. It provides a large number of examples to explain the use of transforms in different areas, including circuit analysis, differential equations, signals and systems, and mechanical vibrations. Includes an appendix with suggestions and explanations to help you optimize your use of MATLAB Laplace and Fourier transforms are by far the most widely used and most useful of all integral transforms, so they are given a more extensive treatment in this book, compared to other texts that include them. Offering numerous MATLAB functions created by the author, this comprehensive book contains several appendices to complement the main subjects. Perhaps the most important feature is the extensive tables of transforms, which are provided to supplement the learning process. This book presents advanced material in a format that makes it easier to understand, further enhancing its immense value as a teaching tool for engineers and research scientists in academia and industry, as well as students

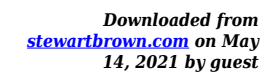